## **CS470 Chap 4: Computer Arithmetic Multiply/Divide**

**Text: Patterson Hennessey**

**Yashwant K. Malaiya**

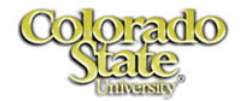

4/3/2008

# **Multiplication**

- $\bullet$  **More complicated than addition**
	- accomplished via shifting and addition
- $\bullet$ **More time and more area**
- $\bullet$ **Let's look at 3 versions based on gradeschool algorithm**

**0010 (multiplicand) \_\_ x \_ 1011(multiplier)**

- $\bullet$  **Negative numbers: convert and multiply**
	- there are better techniques, we won't look at them

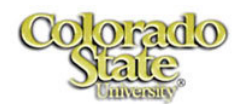

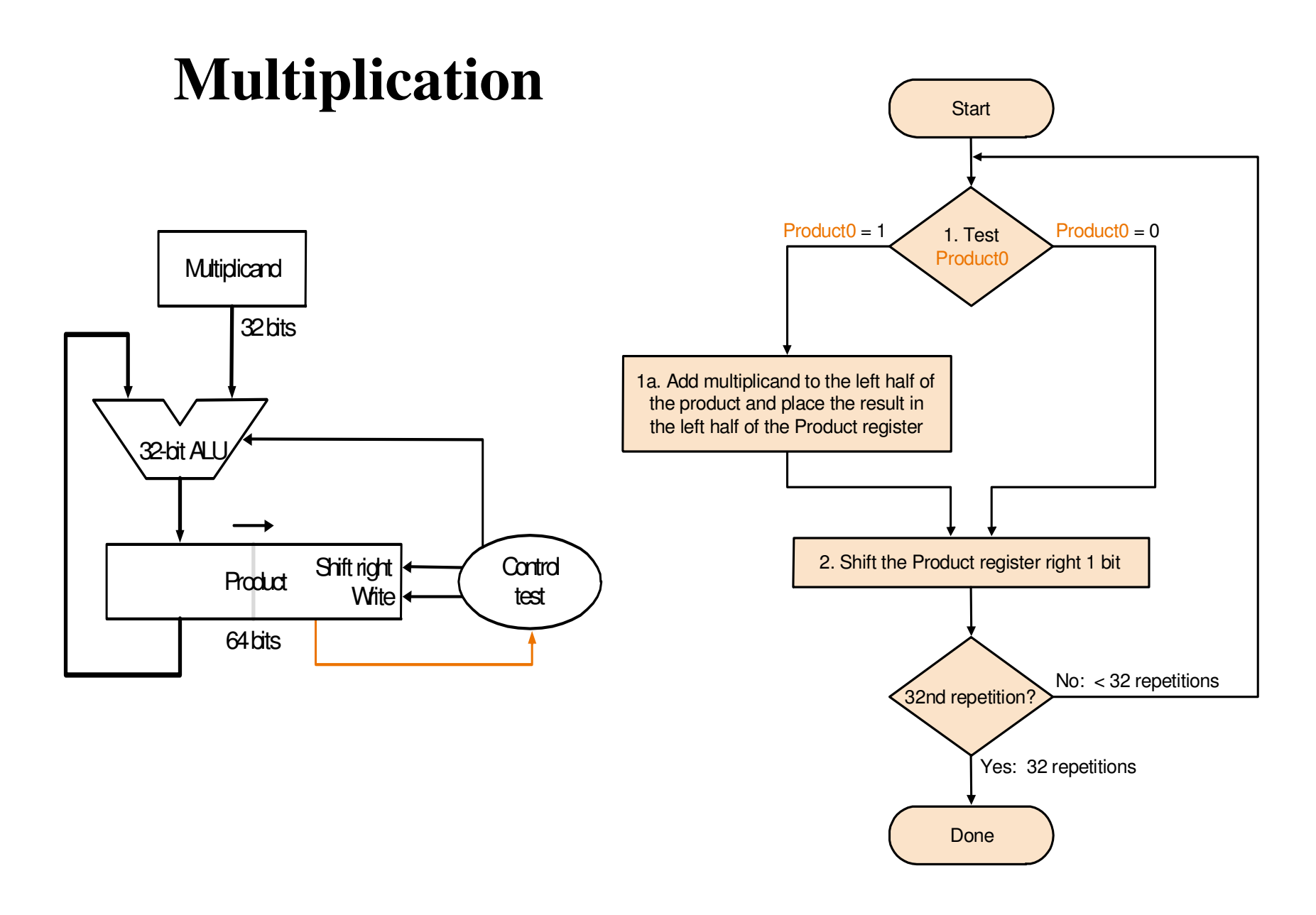

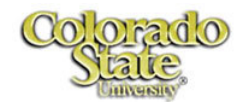

## **Multiplication**

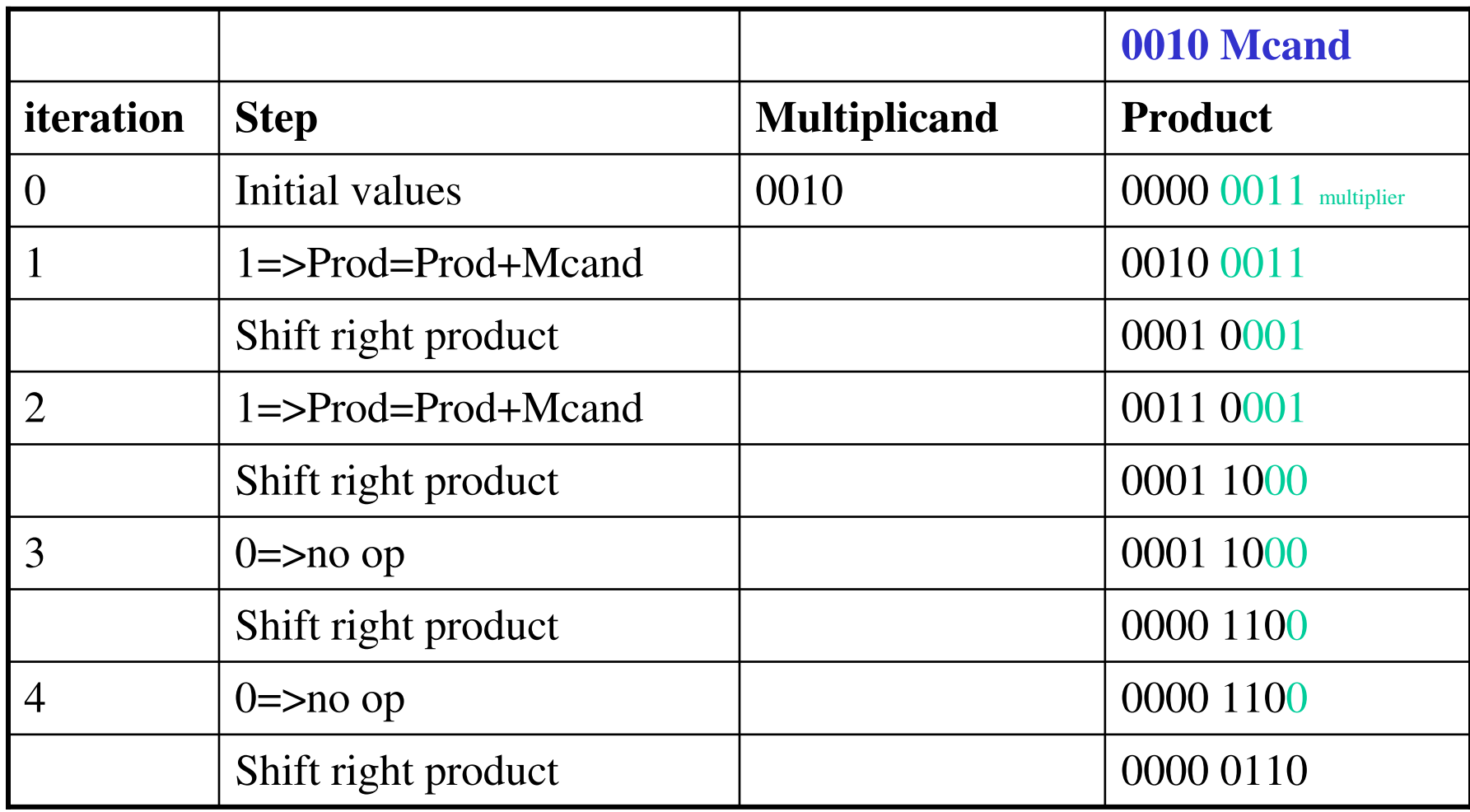

Note multiplier bits are colored differently Product

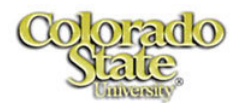

### **Multiplication: comments**

- $\bullet$  **Improvement: an extra bit on the left to hold <sup>a</sup> carry, incoming bit 0**
- $\bullet$  **Special designs for efficient signed multiplication: Booth's multiplier**

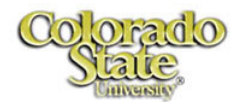

# **Integer division**

• **Pencil and paper binary division (decimal numbers)**

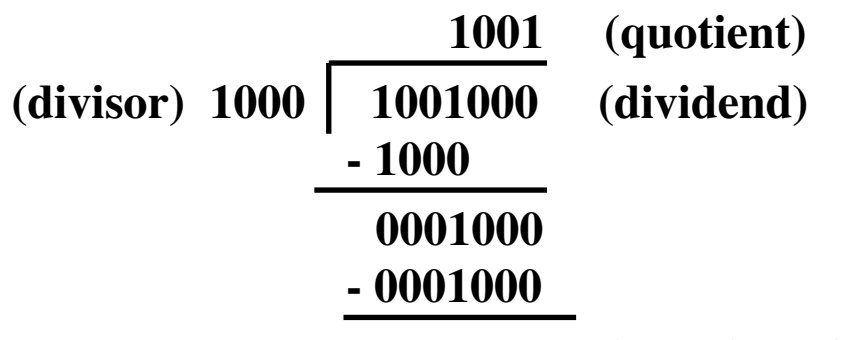

**0000(remainder)**

#### •**Steps in hardware**

- Shift the dividend left one position
- Subtract the divisor from the left half of the dividend
- If result positive, shift left <sup>a</sup> 1 into the quotient
- Else, shift left <sup>a</sup> 0 into the quotient, and repea<sup>t</sup> from the beginning
- $\blacksquare$ Once the result is positive, repea<sup>t</sup> the process for the partial remainder
- Do n iterations where n is the size of the divisor
- •**Specific implementation:** Place partial remainder & Quotient in same reg.

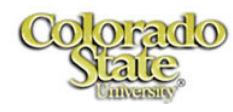

# **Integer division**

- **Hardware implementation**
- • **32-bit Divisor reg, 32 -bit ALU, 64-bit Remainder reg, (No separate Quotient reg)**

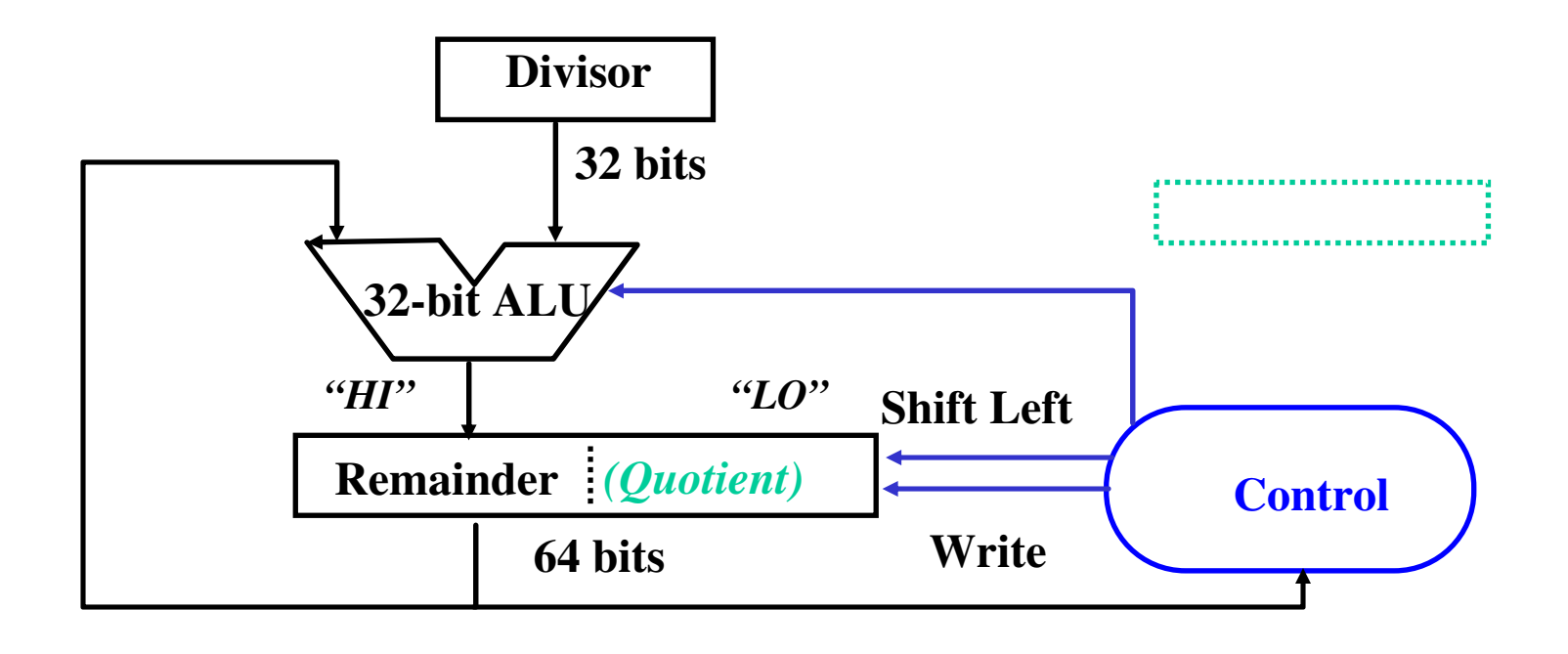

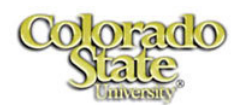

4/3/2008

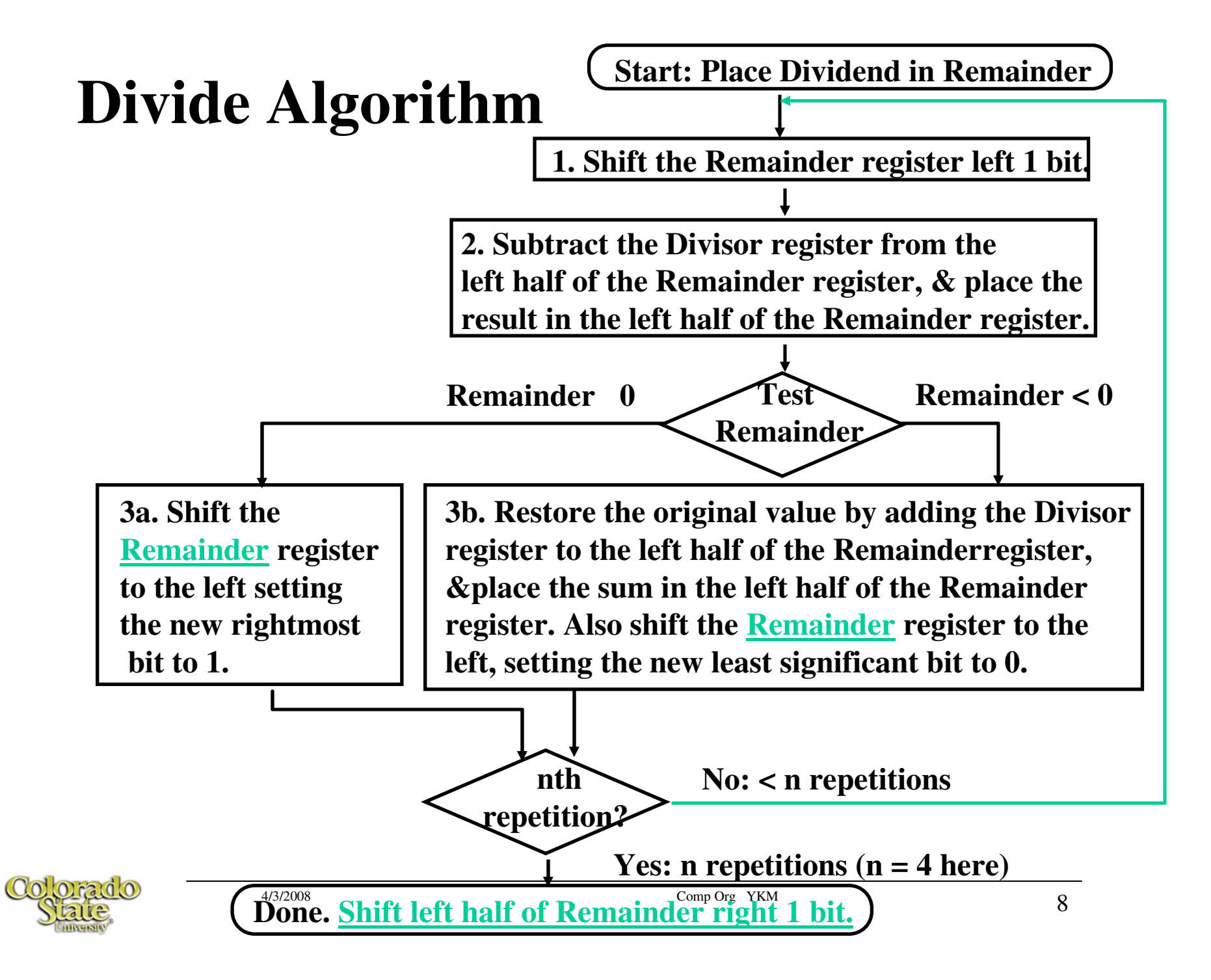

### **Division: divide 0000 0111 by 0010**

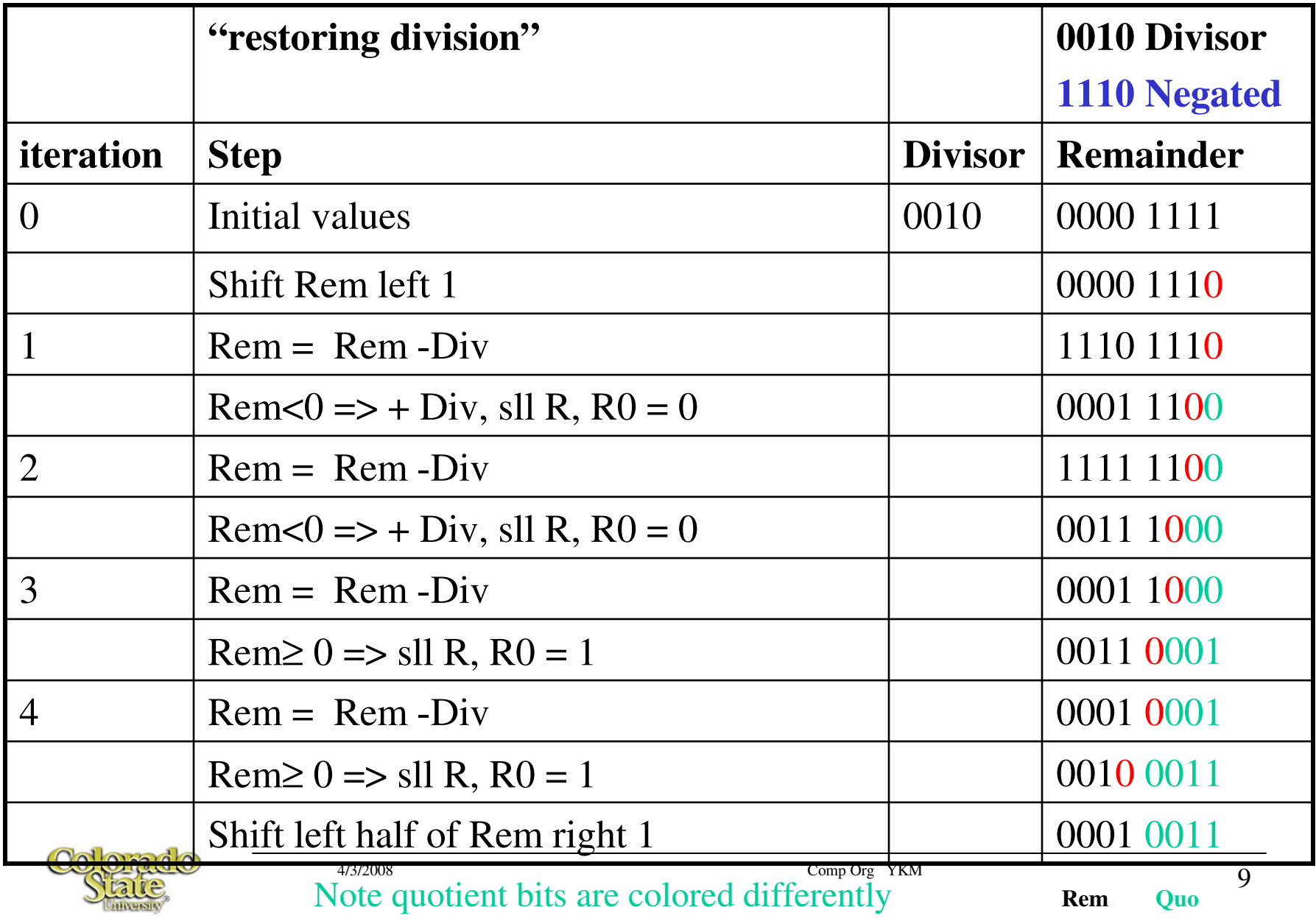

## **Division**

- $\bullet$ **Other improved implementations are possible.**
- $\bullet$ **Non-restoring division is more efficient.**

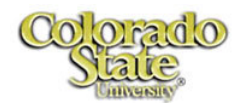

# **Multiply and Divide in MIPS**

- $\bullet$ **32 bit Hi and 32-bit Lo registers**
- $\bullet$ **Mflo, mfhi: move from lo, hi**
- $\bullet$  **Multiplication: result in Hi-Lo**
	- Mult rs, rt, multu rs, rt
	- Mul d, s1, s2 3-register psuedoinstruction
- $\bullet$  **Division: at end- Hi: remainder, Lo: quotient**
	- Div rs, rt; divu rs, rt
	- Div rd, rs1, rs2 psuedoinstruction: 3 registers

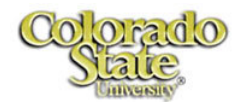